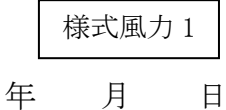

出力制御機能付 PCS の仕様確認依頼書 【記入例】

北海道電力ネットワーク株式会社 御中

遠隔出力制御に関する出力制御機能付 PCS の仕様について、以下のとおり提出いたしますので確認を お願いいたします。

| 事業認定取得済みの場合は認定IDを記載してください。      | 内容(予定)を掲載したことをお知らせする連絡先になり<br>代表?<br>ます。ご希望される場合は記入ください。なお、連絡は前<br>日の17時頃にメールにて行います。                             |  |
|---------------------------------|----------------------------------------------------------------------------------------------------|--|
| (未取得の場合は記載不要です)                 |                                                                                                    |  |
| (1) 発電事業者名                      | $\overline{O}O$                                                                                                  |  |
| (認定 ID)                         | $(0000 \cdots)$                                                                                                  |  |
| (2) 発電場所                        | 北海道○○市○○町○丁目○一○                                                                                                  |  |
| (3) 契約受電電力                      | k W                                                                                                    |  |
| (4) 出力制御方法                      | 更新人グュール<br>固定スケジュール<br>(インターネット回線有<br>(インターネット回線無)                                                               |  |
| 力率等による出力制限を行う場合は制限後の容量を記載してく    | saiene@hokuden.co.jp                                                                                             |  |
| ロフ万刑神吗ワ<br>連絡先メールアドレス※          | メールアドレス②<br>shuturyoku@ezweb.ne.jp                                                                               |  |
| (6) 本件に関する<br>連絡先               | T000-0000<br>住所<br>0000000<br>000-000-0000<br>氏名<br>$OO$ $O$<br>電話<br>$000 - 000 - 0000$<br>FAX<br>e-mailOOO@OOO |  |
| $\times$<br>ドメイン指定受信等を行なっている場合は | Mepco. co. jp」を受信可能にして下さい。                                                                                       |  |

<sup>※</sup>本様式にて取得した個人情報は、再エネ発電設備の出力制御に係る指示等の連絡のために使用し、当該目的以外には利用しません

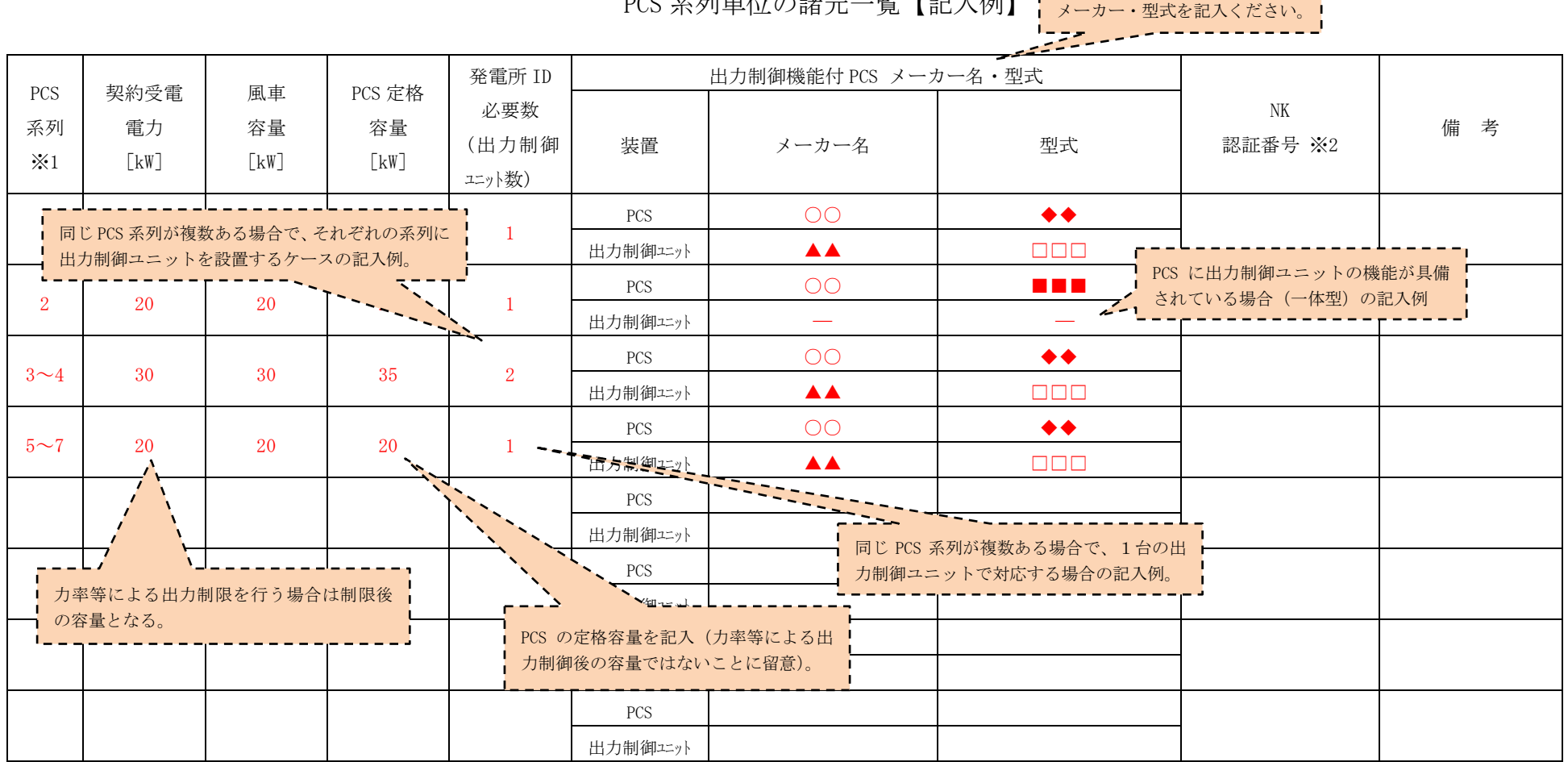

PCS 交別単位の我二、監【部は個別】<mark>PERSESSESSESSESSES</mark>

※1 PCS系列に記載する契約受電電力・風車容量・PCS定格容量は,1系列単位の容量を記入して下さい。

※2 一般財団法人日本海事協会(NK)が、出力 20kW 未満の小形風車について、国際・国内基準(ISWTA 国内業界規格、IEC、IIS 等)の要求事項(性能および安全性)へ の適合性を評価する型式認証業務を行っております。当該 PCS の NK 認証番号を記入してください。

## (記入例1)4 系列(100kW×4)で

## 出力制御ユニットを PCS ごとに設置

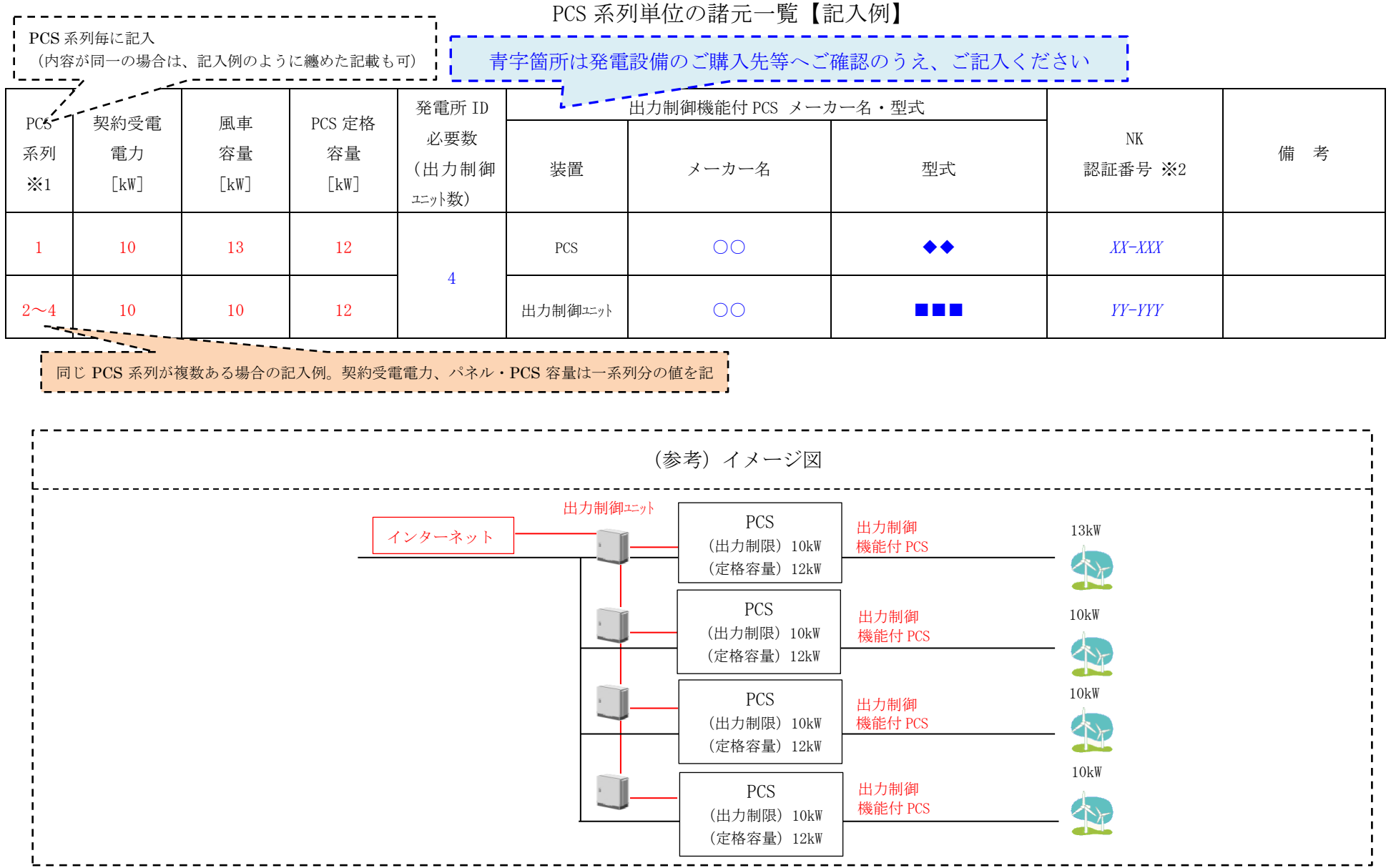

## (記入例2)4 系列(10kW×4)で

出力制御ユニットを一括で設置

## PCS 系列単位の諸元一覧【記入例】

青字箇所は発電設備のご購入先等へご確認のうえ、ご記入ください

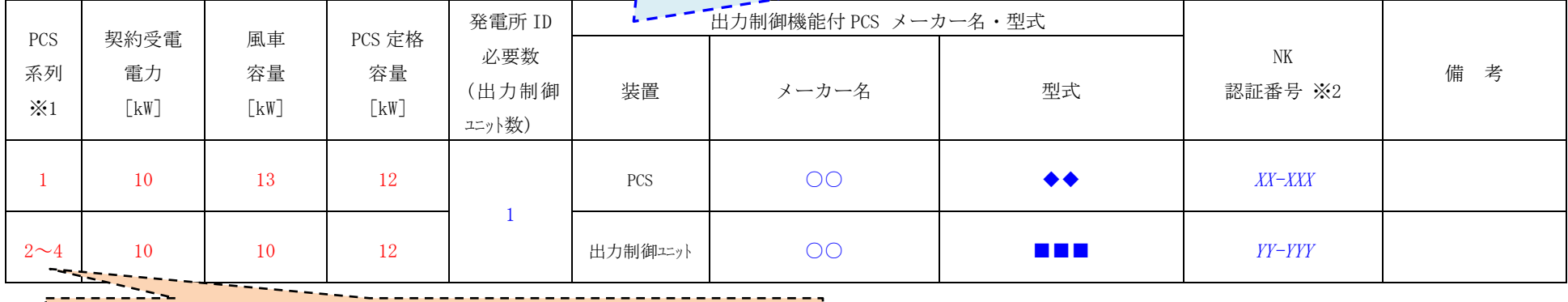

PCS 系列が複数ある場合の記入例。契約受電電力、パネル·PCS 容量は一系列分の値を記

入

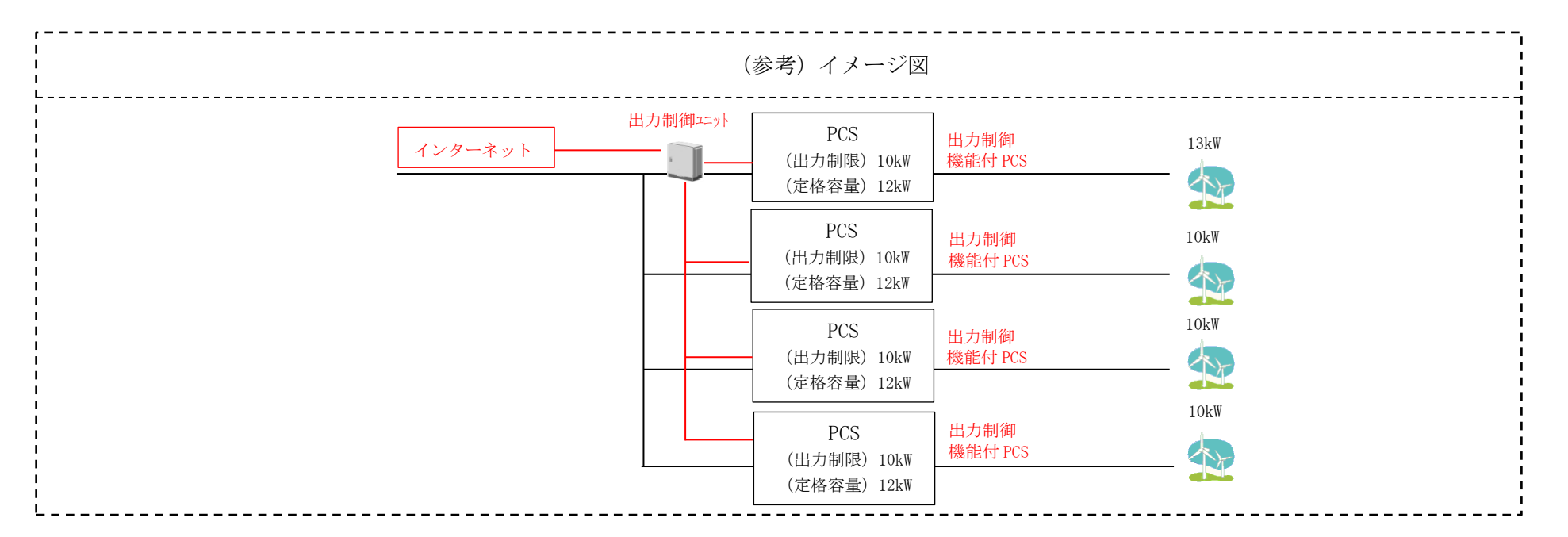